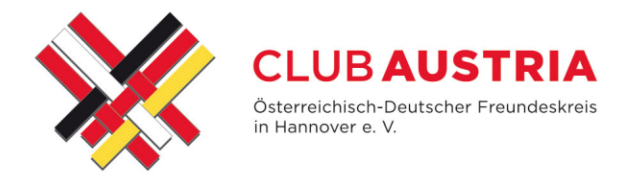

### **Was ist ein Podcast?**

Ein Podcast ist eine Art Internetradio, bei dem es um bestimmte Themen geht. Man kann sich Podcasts anhören, wann immer man möchte, und sie sind meistens kostenlos. Sie sind wie Radiosendungen, die man im Internet anhören oder herunterladen kann, um sie später offline anzuhören.

#### **Wie funktioniert ein Podcast?**

- **Abonnement:** Du kannst einen Podcast abonnieren, das heißt, du bekommst automatisch die neuesten Folgen auf dein Smartphone, Tablet oder Computer geliefert, wenn sie veröffentlicht werden.
- **Anhören:** Du kannst Podcasts direkt über verschiedene Plattformen, wie zum Beispiel Apple Podcasts, Spotify oder Google Podcasts, anhören. Man kann sie auch auf den Webseiten der Podcast-Anbieter anhören und herunterladen.

#### **Welchen Nutzen haben Podcasts?**

- **Lernen:** Es gibt viele lehrreiche Podcasts zu verschiedenen Themen wie Geschichte, Wissenschaft, Sprachen und vieles mehr. Man kann durch das Zuhören neues Wissen aufbauen.
- **Unterhaltung:** Es gibt auch viele unterhaltsame Podcasts, wie zum Beispiel Geschichten, Interviews mit interessanten Personen oder Comedy-Shows.
- **Flexibilität:** Man kann Podcasts überall anhören, zum Beispiel beim Spazierengehen, im Auto, beim Kochen oder Putzen. Man ist also sehr flexibel und nicht an einen Ort gebunden.
- **Kostenlos:** Die meisten Podcasts sind kostenlos und können von jedem mit einer Internetverbindung angehört werden.
- **Vielfalt:** Es gibt eine riesige Auswahl an Podcasts zu fast jedem erdenklichen Thema. Man kann also sicher sein, dass man etwas findet, das den eigenen Interessen entspricht.

## **Beispiele Podcasts:**

- <https://podcasts.google.com/>
- <https://www.apple.com/de/apple-podcasts/>
- <https://www.podcast.de/>
- <https://castbox.fm/>
- [https://www.weltbund.at/neuigkeiten/rotweissrot-podcast-anlaesslich-der](https://www.weltbund.at/neuigkeiten/rotweissrot-podcast-anlaesslich-der-weltbund-tagung-2023/)[weltbund-tagung-2023/](https://www.weltbund.at/neuigkeiten/rotweissrot-podcast-anlaesslich-der-weltbund-tagung-2023/) /<https://www.weltbund.at/thema/rot-weiss-rot/>
- <https://www.1000things.at/blog/die-coolsten-podcasts-aus-oesterreich/>
- <https://podcasts.apple.com/us/podcast/austrian-voices/id1580538167>
- https://austrian-voices.podigee.jo/

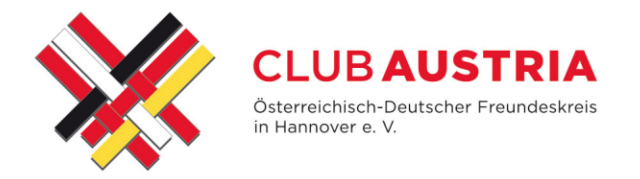

# **Um Google Podcasts zu nutzen, kannst du die folgenden Schritte befolgen:**

## **1. App herunterladen und installieren:**

Lade die Google Podcasts-App aus dem Google Play Store (Android) oder dem App Store (iOS) herunter und installiere sie auf deinem Smartphone oder Tablet.

# **2. Öffnen und durchsuchen:**

Öffne die App und durchsuche die verschiedenen verfügbaren Podcasts. Du kannst nach Kategorien, Beliebtheit oder spezifischen Themen suchen.

## **3. Podcast abonnieren:**

Wenn du einen Podcast gefunden hast, der dir gefällt, kannst du ihn abonnieren, um zukünftige Episoden automatisch zu erhalten.

## **4. Episoden anhören:**

Du kannst Episoden direkt streamen oder herunterladen, um sie offline anzuhören.

## **5. Benachrichtigungen und Einstellungen:**

In den Einstellungen der App kannst du Benachrichtigungen für neue Episoden aktivieren und andere Anpassungen vornehmen, wie zum Beispiel die Download-Einstellungen.

## **6. Mit Google-Konto synchronisieren:**

Wenn du ein Google-Konto hast, kannst du dich anmelden, um deinen Fortschritt und deine Abonnements über verschiedene Geräte zu synchronisieren.

Nachdem du diese Schritte befolgt hast, solltest du in der Lage sein, Podcasts anzuhören, zu abonnieren und zu verwalten, wie du möchtest.

Diese Erklärung soll helfen, ein besseres Verständnis davon zu bekommen, was Podcasts sind und wie man sie nutzen kann.